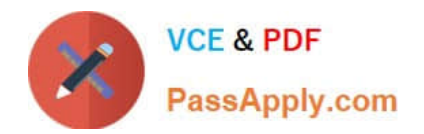

# **C\_HANATEC141Q&As**

SAP Certified Technology Associate (Edition 2014) - SAP HANA

## **Pass SAP C\_HANATEC141 Exam with 100% Guarantee**

Free Download Real Questions & Answers **PDF** and **VCE** file from:

**https://www.passapply.com/c\_hanatec141.html**

### 100% Passing Guarantee 100% Money Back Assurance

Following Questions and Answers are all new published by SAP Official Exam Center

**63 Instant Download After Purchase** 

- **63 100% Money Back Guarantee**
- 365 Days Free Update
- 800,000+ Satisfied Customers

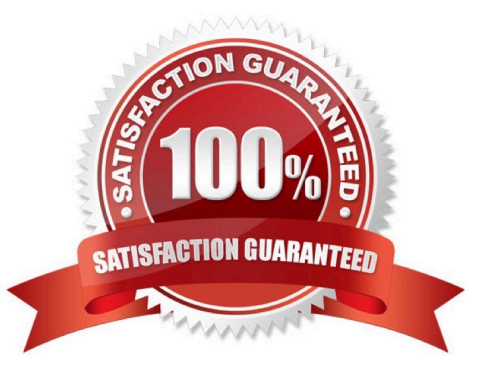

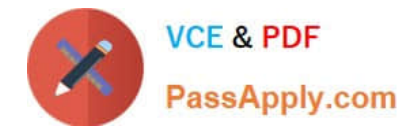

#### **QUESTION 1**

Which view allows you to find the name and the size of backup files?

A. M\_BACKUP\_CATALOG\_FILES

- B. M\_SYSTEM\_OVERVIEW
- C. M\_BACKUP\_CATALOG
- D. M\_SERVICE\_STATISTICS

Correct Answer: A

#### **QUESTION 2**

How can you find out which SAP HANA parameters have been changed in your system? (Choose two)

- A. By running the SQL query select \* from "PUBLIC"."M\_CONFIGURATION" where options != \\'DEFAULT\\'
- B. By checking the index server trace file covering the last system startup.
- C. By checking the configuration tab of the Administration Console in SAP HANA studio
- D. By running the SQL query select \* from "PUBLIC"."M\_INIFILE\_CONTENTS" where layer\_name != \\'DEFAULT\\'

Correct Answer: CD

#### **QUESTION 3**

Which parameters do you change to configure the trace file rotation? (Choose two)

- A. maxfilesize
- B. tracefile
- C. maxfiles
- D. trace
- Correct Answer: AC

#### **QUESTION 4**

Which of the following traces is active by default in SAP HANA?

- A. SQL trace
- B. Performance trace

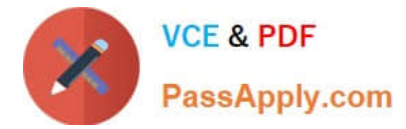

- C. Database trace
- D. Expensive statements trace

Correct Answer: C

#### **QUESTION 5**

Where do you specify the instance number during the installation of SAP HANA?

- A. In the installer execution file
- B. In the installer configuration file
- C. In global.ini
- D. In a dialog box prompt

Correct Answer: B

[Latest C\\_HANATEC141](https://www.passapply.com/c_hanatec141.html) **[Dumps](https://www.passapply.com/c_hanatec141.html)** 

[C\\_HANATEC141 Study](https://www.passapply.com/c_hanatec141.html) **[Guide](https://www.passapply.com/c_hanatec141.html)** 

[C\\_HANATEC141 Exam](https://www.passapply.com/c_hanatec141.html) **[Questions](https://www.passapply.com/c_hanatec141.html)**